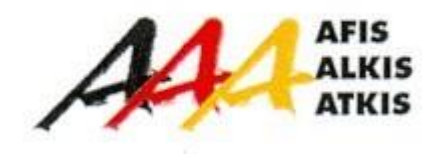

# **Dokumentation zur Modellierung der Geoinformationen des amtlichen Vermessungswesens** (GeoInfoDok)

**ATKIS-Katalogwerke**

**ATKIS-Signaturenkatalog 1:100 000 Kartenrahmen, Titelei, Falzung**

> **Version 6.0.1 Stand: 24.02.2023**

Arbeitsgemeinschaft der Vermessungsverwaltungen der Länder der Bundesrepublik Deutschland (AdV)

#### **ATKIS Signaturenkatalog 1:100 000 (ATKIS-SK100) GeoInfoDok 6.0.1 Kartenrahmen, Titelei, Falzung Seite 2**

Für die Gestaltung des Kartenrahmens und des Kartenrandes, der aus dem ATKIS®- DLM50 abgeleiteten Kartenblätter der gemeinsamen zivil-militärischen Topographischen Karte 1:100 000 (TK100), gelten die folgenden Regeln. Ergänzende Angaben dazu sind in der Anlage 2 (Übersetzung der Zeichenerklärung und des Wickelfalz) und der Anlage 7 (Standbogen der TK100) zu entnehmen. Die Angaben der Farben beziehen sich auf die Farbtabelle im SymbolgyCatalog. Die Signaturnummern sind im vorliegenden Dokument mit SNR und einer fünfstelligen Nummer angegeben. Die Beschreibung aller Signaturen des Kartenrahmendokuments (Titelkarte, Blattübersicht und Verwaltungsgliederung) entnehmen Sie bitte dem SymbologyCatalog (formalisiert[\) Rules.](http://sg.geodatenzentrum.de/web_public/adv/sk/v1.1/atkis/docAtkisSK100/html/SYCAT100xLAY00001xDEFSTYLExRST00001ById.html) Dort sind die Signaturen unter der RuleID "RUS[90000er Nummer]" (z. B. RUS90100) aufgeführt.

# **0. Definitionen**

#### **Kartenfeld**

Das Kartenfeld ist die Fläche des Kartenblattes, in der der Karteninhalt dargestellt ist.

### **Kartenrahmen**

Das Kartenfeld wird vom Kartenrahmen umschlossen. Der Kartenrahmen besteht aus der Begrenzungslinie des Kartenfeldes und den Angaben (Koordinaten, Richtungshinweise usw.) direkt angrenzend an das Kartenfeld.

#### **Kartenrand**

Die an den Kartenrahmen angrenzende Fläche wird als Kartenrand bezeichnet. Er nimmt die Zeichenerklärung, den Kartenfalttitel (Titelvorder- und –rückseite) und den Wickelfalz im Südteil des Kartenblattes auf.

# **1. Kartenfeld**

Die Abstände der Nord-West-Ecke des Kartenfeldes zur nördlichen und westlichen Kante des Kartenblattes und der Nord-Ost-Ecke zur nördlichen Kante des Kartenblattes sind auf allen Kartenblättern gleich. Ausnahmen hiervon können bei Kartenblättern mit Randüberzeichnungen auftreten.

Die Formatänderungen des Kartenfeldes, bedingt durch die jeweilige geographische Breite, wirken sich am östlichen Kartenrand aus.

Das Kartenfeld enthält neben dem Kartenbild noch folgende Angaben:

- 1.1 **das geographische Netz**, bezogen auf ETRS89/WGS84, durch unbezifferte Netzkreuze. Es werden nur die Schnittlinien der durch 5 teilbaren Längen- und Breitenminuten dargestellt. Die Netzkreuze werden in Schwarz mit einer Schenkellänge von 2 mm und einer Strichstärke von 0.15 mm dargestellt.
- 1.2 **die Zonenfeldgrenzen**, das sind im Bereich Deutschlands die Meridiane 6° und 12° ö.L.v.Greenwich sowie der Breitenkreis 48° n.Br., jeweils bezogen auf ETRS89/WGS84, mit 0.3 mm Strichstärke in Schwarz.
- 1.3 **die Bezeichnung der Zonenfelder** in Schwarz.
	- Alle Blätter mit Zonenfeldgrenzen erhalten eine Zonenfeld-Kennzeichnung. Die Kennzeichnung der Zonenfelder lautet: "UTM-GITTER, ZONENFELD Nr." (z.B. UTM-GITTER, ZONENFELD 33U). (Anlage 5, Standbogenschrift 4)
- Fällt der Schnittpunkt zweier Zonenfeldgrenzen (12°-Meridian mit 48°-Breitenkreis) in das Kartenfeld, so werden die zwei Bezeichnungen des Zonenfeldes an den westlichen und südlichen Rand im Kartenfeld in die Nähe des Schnittpunktes im Abstand von 3 mm zu den Linien der Zonenfeldgrenzen gesetzt, die Bezeichnungen der gegenüberliegenden angerissenen Zonenfelder werden in den Kartenrahmen und zusätzlich in das Kartenfeld der benachbarten Kartenblätter gesetzt.
- Liegt nur eine Zonenfeldgrenze im Kartenfeld, so wird eine Bezeichnung in die Mitte des Kartenfeldes im Abstand von 3 mm von dieser Linie platziert, die andere in den Kartenrahmen und zusätzlich in das Kartenfeld des benachbarten Kartenblattes.
- Zonenfeldbezeichnungen sollen andere Kartenelemente so wenig wie möglich überdecken.
- Die Orientierung der Schrift verläuft parallel zu den UTM-Gitterlinien. An Nord-Süd verlaufenden Zonenfeldlinien ist die Bezeichnung der Zonenfelder von Süd nach Nord hin orientiert.
- 1.4 **ein UTM-Gitter** mit voll ausgezogenen 1-km-Gitterlinien (SNR 87030) und mit verstärkten 10-km-Gitterlinien (SNR 87020). Die UTM-Gitterlinien werden an Stellen, an denen sie eine Beschriftung kreuzen oder diese berühren, unterbrochen. Die unterbrochene Darstellung ist um eine Freistellungszone von 0.2 mm um diese Schriften herum zu erweitern.
- 1.5 **die Beschriftung des UTM-Gitters** mit zweistelligen Gitterzahlen, die den 1-km- und 10-km-Wert der Gitterlinie angeben (SNR 87000). Im Bereich von Gitterzahlen und in einer Freistellungszone von 0.2 mm um die Gitterzahlen herum werden die Gitterlinien unterbrochen. Die Gitterzahlen werden sowohl in Ost-West-Richtung als auch in Nord-Süd-Richtung in jeweils zwei Reihen in die Mitte zwischen zwei Gitterlinien gesetzt. Der Abstand dieser Gitterzahlenreihen zum Kartenrand beträgt etwa ein Viertel der Kartenfeldausdehnung. Gitterzahlenreihen sind so auszuwählen, dass durch die Gitterzahlen eine möglichst geringe Beeinträchtigung der Situationsdarstellung entsteht. Alle Gitterzahlen im Kartenfeld stehen UTM-Gitter-parallel. Unter den Gitterzahlen wird der (schwarze) Kartengrundriss freigestellt.

Wenn einzelne Gitterzahlen eine Beschriftung oder eine wichtige Situation berühren bzw. verdecken und auch ein Versetzen innerhalb des Gitterstreifens nicht möglich ist, werden sie im benachbarten Gitterstreifen platziert. Sollte dies ebenfalls nicht möglich sein, werden sie weggelassen. Das Weglassen von mehr als zwei aufeinander folgenden Gitterzahlen sollte die Ausnahme sein.

### 1.6 **die Bezeichnung der 100-km-Quadrate** (SNR 87010).

- Fällt der Schnittpunkt von 100-km-Gitterlinien in das Kartenfeld, so werden die vier Bezeichnungen der 100-km-Quadrate an den Schnittpunkt im Abstand von 2 mm zu den 100-km-Gitterlinien gesetzt.
- Liegt entweder eine 100-km-North- oder eine 100-km-East-Gitterlinie im Kartenfeld, so werden die zwei Bezeichnungen der 100-km-Quadrate etwa in der Mitte des Kartenfeldes im Abstand von 2 mm zur 100-km-Gitterlinie platziert.
- Fällt keine 100-km-Gitterlinie in das Kartenfeld, wird die betreffende 100-km-Quadratbezeichnung in der Süd-West-Ecke des Kartenfeldes im Abstand von ca. 5 mm von den Kartenfeldrandlinien dargestellt.
- Gitterlinien von 100-km-Quadraten, die in unmittelbarer Nähe des Kartenrahmens verlaufen (Kartenblätter mit Darstellung des Grenz- bzw. Mittelmeridians), werden nur im jeweiligen Kartenfeld gekennzeichnet, d.h. die Angabe des angerissenen 100-km-Quadrates erfolgt im benachbarten Kartenblatt. Zusätzlich wird diese Angabe der 100-km-Quadratbezeichnung in der Süd-West-Ecke dieses Nachbarblattes wiederholt.
- 100-km-Quadratbezeichnungen stehen immer parallel zur UTM-Ost-West-Gitterlinie, sich nach Möglichkeit gegenüber und sollen andere Kartenelemente so wenig wie möglich überdecken.
- 1.7 **die Bezeichnung von Staatsnamen**. Die offiziellen Kurzformen der Staatsnamen (z.B. Deutschland) sind beiderseits der Staatsgrenzen mit SNR 86400 parallel und im Abstand von ca. 3 mm von der Staatsgrenze so zu platzieren, dass sie möglichst wenig Kartenelemente überdecken, sich gegenüberstehen und von Süden oder Osten des Kartenblattes her lesbar sind. Bei Platzmangel kann auch die jeweilige Abkürzung des Staatsnamens verwendet werden (z.B. DE).

# **2. Kartenrahmen**

Der Kartenrahmen besteht aus einer schwarzen Linie, der Begrenzungslinie des Kartenfeldes, mit einer Strichstärke von 0.1 mm und dem außerhalb dieser Linie angrenzenden Kartenrahmenfeld das auf einer Breite von 10 mm zu nutzen ist.

Das Kartenrahmenfeld enthält folgende Angaben:

- **2.1 die geographischen Koordinaten** der vier Blattecken bezogen auf ETRS89/WGS84 in Schwarz. Die Blattecken haben unrunde Sekundenwerte, die Angabe für die Sekundenwerte erfolgt auf eine Nachkommastelle. Die Gradangaben sind ohne führende "0" anzugeben. Die Breitenwerte stehen blattnordrandparallel, die Längenwerte senkrecht dazu von Süd nach Nord verlaufend.
- **2.2 die geographischen Minuten** bezogen auf ETRS89/WGS84. Die Minuten werden durch schwarze Strichmarken (Strichlänge 2 mm, Strichstärke 0.1 mm) auf die Kartenfeldrandlinie je zur Hälfte außerhalb und in das Kartenbild in Schwarz dargestellt. Jede Minutenmarke, deren Zahlenwert durch 5 teilbar ist, wird zusätzlich mit ihrem Wert beziffert. Minutenmarken, die Netzlinien mit runden Gradwerten kennzeichnen, erhalten Bezeichnungen in Grad und Minuten. Minutenwerte stehen immer blattnordrandparallel und mittig zur Strichmarke. Bei Platzmangel kann die Bezifferung an einer benachbarten Minutenmarke erfolgen. Sie entfällt, wenn dies nicht möglich ist. Der nächste, der südwestlichen Blattecke folgenden, runde Minutenwert wird i.d.R. angegeben, bei Platzmangel kann er weggelassen werden. Grad- und Minutenangeben haben keine führende "0" vorangestellt.
- **2.3 die Bezifferung des UTM-Koordinatengitters** von Kilometer zu Kilometer an allen vier Seiten des Kartenrahmens in Schwarz. Die Gitterzahlen stehen blattnordrandparallel und geben jeweils den 1-km und 10-km Wert der Gitterlinie an. Die North-Werte der 10-km Gitterlinien erhalten zusätzlich den 100-km und 1000-km Wert als hochgestellte Zahl vorangestellt. Die East-Werte der 10-km Gitterlinien erhalten zusätzlich nur den 100-km-Wert als hochgestellte Zahl vorangestellt. Die Koordinatenwerte an der südwestlichen Ecke des Kartenrahmens werden wie die Angaben an den 10-km-Gitterlinien beziffert, zusätzlich wird dem East-Wert der Buchstabe E und dem North-Wert der Buchstabe N angehängt. Bei Platzmangel können diese Koordinatenangaben auch an der jeweils 2. Gitterlinie erfolgen.

Bei Überschneidungen mit Namen angeschnittener Objekte oder Zonenfeldbezeichnungen werden die betreffenden Gitterzahlen weggelassen. Bei Überschneidungen mit Richtungsangaben von Verkehrswegen haben Gitterzahlen den Vorrang. Die betroffenen Richtungsangaben werden in diesen Fällen weggelassen.

**2.4 im Übergangsbereich zwischen den UTM-Zonen** zusätzlich in jeweils einem vollen Kartenblatt westlich und ostwärts der Grenzmeridiane 6° und 12° ö.L.v.Greenwich (Blattnummern C..34 und C..38) das UTM-Gitter der jeweils benachbarten Zone. Die Gitterlinien des Überlappungsgitters werden mittig auf die Kartenfeldrandlinie in Bachblau mit einer Strichlänge von 3.5 mm und Strichstärke von 0.1 mm platziert. Die Bezifferung erfolgt in gleicher Weise, wie unter 2.3 beschrieben; jedoch werden die Werte an den Gitterlinien mit kleineren Zahlen (2.12 mm bzw. 1.59 mm Schrifthöhe) und in Bachblau dargestellt. (Anlage 5)

### **Abgangsbeschriftung**

- 2.5.1 Richtungshinweise für Verkehrswege und Entfernungsangaben signaturiert in SNR 98600. Bei Eisenbahnen wird der nächste Knoten- oder Endpunkt einer Strecke als Ziel angegeben. Bei Bundesautobahnen und bei ausgewählten Bundesstraßen werden die nächste Anschlussstelle oder das nächste Autobahnkreuz bzw. -dreieck als Ziel angegeben und bei ausgewählten Bundesstraßen die nächste größere Stadt. Die Entfernungen vom Kartenrand werden auf volle Kilometer gerundet.
- 2.5.2 Richtungshinweise für schiffbare Gewässer und Entfernungsangaben signaturiert in SNR 98700. Als Ziel wird der nächste Hafen oder ein Fluss angegeben.
- 2.5.3 Namen von Gemeinden, deren Ortslagen vom Kartenrand geschnitten werden und deren größere Teile mit dem Gemeindenamen im Anschlussblatt liegen, in Schwarz.
- 2.5.4 Anfang oder Ende von geographischen Namen, die sich im Anschlussblatt fortsetzen, in Grundrissbraun.
- 2.5.5 Landschafts- oder Gebirgsnamen, die in der Nähe des Kartenrandes im Nachbarblatt aufgeführt sind, in Grundrissbraun.
- 2.5.6 Wald- und Heidenamen, die in der Nähe des Kartenrandes im Nachbarblatt aufgeführt sind oder sich im Anschlussblatt fortsetzen, in Baumgrün.

Die Angaben zu 2.5.1 und 2.5.2 setzen die Richtung des im Kartenbild vorhandenen Objektes oder Namens fort. Die Angaben zu 2.5.3, 2.5.4, 2.5.5 und 2.5.6 sind am nördlichen und südlichen Kartenrand nordrandparallel von Süden her lesbar ausgerichtet. Am westlichen Kartenrand sind die Angaben von Süden nach Norden, am östlichen Kartenrand von Norden nach Süden hin lesbar.

Die Schriftarten und –höhen der Schriften zu 2.5.3 bis 2.5.6 entsprechen in der Regel denen des Kartenbildes mit dem Unterschied, dass alle Schriften statt halbfett in normal, statt normal in mager darzustellen sind.

# **3. Kartenrand**

Als Kartenrand wird die an den Kartenrahmen außen anschließende Fläche bezeichnet. Er nimmt die Erläuterungen zum Kartenfeld sowie die Angaben zum Kartenblatt auf.

Für alle erläuternden Texte des Kartenrandes werden die Regeln der neuen Rechtschreibung angewendet.

# **3.1 Nordrand**

Der Nordrand trägt rechts den Titel des Kartenwerks "Topographische Karte 1:100 000", die Nummer und den Namen des Kartenblattes.

# **3.2 Westrand**

Der Westrand beginnt mit dem Kartenfalttitel (Titelvorder- und Titelrückseite). Darauf folgt ein weiteres Falzfeld mit der dreisprachigen Zeichenerklärung.

# **3.2.1 Kartenfalttitel (Titelvorderseite)**

Die Titelvorderseite besteht aus fünf Flächen, die abwechselnd in den Farben TK100 rot – 0 – 90 – 80 – 0 und Weiß – 0 – 0 – 0 – 0 gefärbt sind. Auf den Flächen erscheinen von oben nach unten die Bezeichnungen (Maße siehe Standbogen zur TK100 in der Anlage 7):

- Topographische Karte 1:100 000 in Weiß auf einer Fläche der Farbe TK100  $rot - 0 - 90 - 80 - 0$
- Blattbezeichnung und Blattname auf weißer Fläche
- Übersichtskärtchen in den Farben TK100-rot  $0 90 80 0$ , TK100-mittelrot -0-35-25-0 und Weiß-0-0-0-0 auf einer Fläche der Farbe Weiß-0-0-0-0
- Herausgebende Landesbehörde mit Landeswappen auf Fläche mit Farbe Weiß  $0 0 0 0$
- Kästchen mit militärischer Serienbezeichnung, Ausgabenummer und Blattbezeichnung sowie das Emblem Zentrum für Geoinformationswesen der Bundeswehr (ZGeoBw) auf einer Fläche der Farbe TK100-rot –  $0 - 90 - 80 - 0$

Das Landeswappen wird farbig gedruckt. Gegebenenfalls kann auch das Landes-Logo mit der Bezeichnung des Bundeslandes sowie in der unteren Titelhälfte das Logo des Herausgebers erscheinen.

# **Übersichtskärtchen**

Die Gestaltung des Übersichtskärtchens soll in erster Linie graphische Wirkung erzielen und durch die vereinfachte Darstellung einen schnellen Überblick über das in der Karte dargestellte Gebiet liefern. **Die im Folgenden aufgelisteten Gestaltungsmittel sollen daher sehr ausgewählt zur Darstellung kommen.**

Als Gestaltungsmittel dienen in der Regel:

Ortschaften:

Eine Verteilung der Signaturen entsprechend der Einwohnerzahl ist jeweils nur individuell für jedes Übersichtskärtchen möglich:

- Ortschaften bis 8000 Einwohner, signaturiert mit SNR 90100, beschriftet mit SNR 98100,
- Ortschaften mit Einwohnerzahl zwischen 8000 und 40 000, signaturiert mit SNR 90110, beschriftet mit SNR 98110,
- Ortschaften über 40 000 Einwohner, signaturiert mit SNR 90120, beschriftet mit SNR 98120. Die flächenhafte Darstellung entspricht etwa der wahren Ausdehnung.
- Gewässer:
	- Gewässer mit Gewässerbreite bis 50 m, signaturiert mit SNR 90200, beschriftet mit SNR 98200,
	- Gewässer mit Gewässerbreite 50 bis 100 m, signaturiert mit SNR 90210, beschriftet mit SNR 98200,
- Gewässer mit Gewässerbreite 100 bis 200 m, signaturiert mit SNR 90220, beschriftet mit SNR 98200,
- große Seen ab ca. 1 km<sup>2</sup> Fläche oder Flüsse/Kanäle ab ca. 200 m Gewässerbreite, signaturiert mit SNR 90230 und 90231, beschriftet mit SNR 98200.
- Verkehrswege:
	- Bundesautobahnen, signaturiert mit SNR 90310, 90311 und 90312, beschriftet mit SNR 98310 und SNR 98320,
	- Bundesstraßen, signaturiert mit SNR 90330 und 90331, beschriftet mit SNR 98330 und SNR 98340,
	- Landes-/Staatsstraßen , signaturiert mit SNR 90350 und 90351,
	- Hauptstrecken der Eisenbahnen, signaturiert mit SNR 90300.
- Verwaltungsgrenzen:

Staats- und Landesgrenzen, signaturiert mit SNR 90710 bzw. SNR 90720. Die übrigen Verwaltungsgrenzen entfallen; sie können der Karte "Verwaltungsgliederung" entnommen werden.

Landschaftsnamen und wichtige Orientierungsobjekte: In situationsarmen Gebieten können Landschaftsnamen und wichtige Orientierungsobjekte, signaturiert mit SNR 98400 oder SNR 98410, aufgenommen werden.

Der Maßstab des Übersichtskärtchens ist gegenüber dem Kartenmaßstab auf ein Zehntel (Maßstab 1: 1 000 000) verkleinert. Entsprechend ergeben sich die Abmessungen des inneren Begrenzungsrahmens. Die äußere Abmessung ist einheitlich 75 mm x 75 mm.

Die an das eigentliche Kartenblatt angrenzenden Flächen werden mit der Farbe TK100 mittelrot –  $0 - 35 - 25 - 0$  gekennzeichnet. Die Angabe der TK100-Blattnummern der vier benachbarten TK100-Blätter erfolgt mit SNR 98500.

# **3.2.2 Kartenfalttitel (Titelrückseite)**

Die Titelrückseite besteht aus einem Rahmen der Farbe TK100-rot – 0 – 90 – 80 – 0, der eine große weiße Fläche oben und eine kleinere weiße Fläche unten umschließt.

In der oberen Fläche erscheinen folgende Angaben:

- Blattübersicht:

Die Bearbeitungsübersicht eines Blattes enthält einen Ausschnitt aus der Bearbeitungs-übersicht des gesamten Kartenwerkes. Es werden 4-5 Spalten und 4-5 Zeilen der TK100 als 10 mm x 10 mm große Quadrate dargestellt (Strichstärke 0.1 mm, schwarz). Die bisherige Bearbeitungsgrenze des herausgebenden Landesvermessungsamtes entfällt und wird durch eine Kennzeichnung des Bearbeitungsgebiets mit der Flächenfarbe TK100-hellrot  $-0 - 16 - 12 - 0$  ersetzt. Das im Kartenfeld dargestellte TK100-Blatt wird hier durch die Flächenfarbe TK100 mittelrot – 0 – 35 – 25 – 0 hervorgehoben. Die Blattübersicht zeigt ferner die Landesgrenzen als durchgezogene, 0.2 mm breite, schwarze Linie, sowie die Staats- und Ländernamen. Abkürzungen für Staats- und Bundesländernamen sind der Anlage 8 zu entnehmen. Unter der Blattübersicht wird als Legende ein 4 mm x 4 mm großes Quadrat mit schwarzer, 0.1 mm breiter, Kontur in der Farbe TK100-hellrot –  $0 - 16 - 12 - 0$  linksbündig zur Blattübersicht angeordnet. Der Erläuterungstext dazu lautet: "Bearbeitungsgebiet des Landesvermessungsamtes ...".

Hinweistext: Der Hinweistext lautet: "Diese Karte ist aus dem Digitalen Landschaftsmodell 1: 50 000 des Amtlichen Topographisch-Kartographischen Informationssystems (ATKIS®) abgeleitet."

- Verwaltungsgliederung:

Die Übersicht der Verwaltungsgliederung hat den Maßstab 1:1,6 Mio. Sie enthält Staats-, Landes- , Regierungsbezirks- und Kreisgrenzen in stark generalisierter Form mit den Signaturen SNR 90730 bis SNR 90740. Bei Grenzblättern wird im benachbarten Staatsgebiet nur der Name des Staates ohne weitere Grenzdarstellung aufgenommen. Abkürzungen für Staats- und Bundesländernamen sind der Anlage 8 (Abkürzungen für Staats- und Bundesländernamen zu entnehmen.

In der unteren Fläche erscheinen:

- Herausgebervermerk:

Im Herausgebervermerk wird die vollständige Anschrift einschließlich der Telekommunikationsmöglichkeiten des Kartenvertriebs mit E-Mail- und Internet-Adresse aufgeführt.

Das Copyright-Kennzeichen © in Verbindung mit dem Namen der Landesbehörde und dem Zentrum für Geoinformationswesen der Bundeswehr sowie der Jahreszahl der Herausgabe weist das Kartenwerk entsprechend der Regelung des Welturheberrechtsabkommens als urheberrechtlich geschütztes Werk aus.

- Die Angaben zur Aktualität der topographischen Unterlagen lauten:

# **Ausgabe JJJJ**

 $M$ it JJJJ  $=$  Jahreszahl

- Für Auslandsgebiete werden die jeweiligen Fortführungsstände getrennt aufgeführt:

Beispiel:

### **Ausgabe 2023**

Stand der Unterlagen im benachbarten Staatsgebiet: 2020 (CZ), 2020 (PL)

Der Schutzvermerk hat in der Regel den folgenden Wortlaut:

"Diese Karte ist urheberrechtlich geschützt. Vervielfältigung nur mit Erlaubnis des Herausgebers. Als Vervielfältigung gelten z. B. Nachdruck, Fotokopie, Mikroverfilmung, Digitalisieren, Scannen sowie Speicherung auf Datenträger. Die militärische Nutzung ist nicht eingeschränkt."

Werden auf der Karte Nachbarlandsdaten aus einem Open Data-Land dargestellt, kann der Schutzvermerk wie folgt erweitert werden:

"Die Geodaten des Flächenanteils des Bundeslandes (alternativ: von) *XX* unterliegen der *Datenlizenz Deutschland – Namensnennung, zurzeit in der Version 2.0 (https://www.govdata.de/dl-de/by-2-0)*. Vervielfältigungen und sonstige Formen der Weiterverwendung sind unter Angabe des Quellen-vermerkes *"© abcd"* erlaubt."

Im Falle von Platzmangel auf dem Standbogen wird der folgende allgemeine Satz auch für angrenzende Open Data-Länder empfohlen (ersetzt den vorhergehenden Vermerk):

"Vervielfältigungen für Geodaten der Flächenanteile benachbarter Bundesländer sind nur mit Erlaubnis der jeweils zuständigen Kataster- und Vermessungsverwaltungen gestattet."

Der Schutzvermerk für Open Data-Länder ist wie folgt zu formulieren:

"Diese Karte ist urheberrechtlich geschützt. Die Geodaten des Flächenanteils des Bundeslandes (alternativ: von) *XX* unterliegen der *Datenlizenz Deutschland – Namensnennung, zurzeit in der Version 2.0 (https://www.govdata.de/dl-de/by-2-0)*. Vervielfältigungen und Weiterverwendungen sind unter Angabe der Quelle *"© abcd"* erlaubt. Vervielfältigungen für Geodaten der Flächenanteile benachbarter Bundesländer sind nur mit Erlaubnis der jeweils zuständigen Kataster- und Vermessungsverwaltung gestattet. Als Vervielfältigungen gelten z. B. Nachdruck, Fotokopie, Mikroverfilmung, Digitalisierung, Scannen sowie Speicherung auf Datenträger."

(Hinweis: Kursiv dargestellter Text ist entsprechend an das Open Data-Land anzupassen)

Angaben zum Schutzvermerk der Nachbarstaaten Beispiel:

"Quellenvermerk: Daten Niederlande: Het Kadaster; TOPNL (www.pdok.nl), Abruf 2016, Daten verändert; CC-BY-4.0 (https:llcreativecommons.orgllicence/by/4.0). Daten Belgien: Institut Geographique National; BDTop10Vector, Abruf: 2016, Daten verändert, und BD DTM 20m, Abruf 2016, Daten verändert."

- Internationale Standard-Buchnummer (ISBN) und Europäische Artikelnummer (EAN-Strichcode):

Die Anordnung der ISBN und des EAN-Strichcodes ergibt sich aus der Anlage 7.

# **3.2.3 Zeichenerklärung**

Inhalt und Anordnung der Elemente der Zeichenerklärung richten sich nach der Anlage 7. Zur neu gestalteten Zeichenerklärung folgende Bemerkungen:

- Die Zeichenerklärung ist dreisprachig, im Regelfall Deutsch, Englisch und Französisch. Im Grenzgebiet zu den Staaten Dänemark, Polen und Tschechische Republik wird die 3. Sprache Französisch durch die jeweilige Sprache des Nachbarstaates ersetzt. Eine Auflistung, welche 3. Sprache in der Zeichenerklärung bei welchen TK100-Blättern zu verwenden ist, kann der Anlage 1 zu diesem Dokument entnommen werden. Anlage 2 enthält die Übersetzungen der Zeichenerklärung.
- Die Überschriften der Hauptthemenbereiche -Siedlung, Ver- und Entsorgung, Verkehr, Vegetation, Gewässer, Relief, Grenzen- folgt der Reihenfolge der Objektbereiche des ATKIS®- Objektartenkataloges. Dabei ist der Themenbereich "Ver- und Entsorgung" aus dem Objektbereich "Siedlung" ausgegliedert worden. Alle Überschriften, bis auf die Hauptüberschrift "Zeichenerklärung", werden mit einem Farbband der Farbe TK100-mittelrot –  $0 - 35 - 25 - 0$ unterlegt.
- Alle topographischen Einzelzeichen sind konsequent dem jeweiligen Thema zugeordnet.
- Wegen der Vielzahl der Signaturen und des begrenzten Platzes sind mehrere Signaturen in einer Zeile nebeneinander abgebildet. Trennzeichen für den erläuternden Text ist das Zeichen  $\ldots$  ".
- Signaturen werden in der Zeichenerklärung mit einer in der Kartensituation anzutreffenden Flächenfarbe unterlegt, wenn das nach dem Signaturenkatalog für die Darstellung im Kartenbild vorgeschrieben ist (z.B. Signatur für Bergbau liegt immer auf einer industriegrauen Fläche).

#### **ATKIS Signaturenkatalog 1:100 000 (ATKIS-SK100) GeoInfoDok 6.0.1 Kartenrahmen, Titelei, Falzung Seite 10**

- Die Zeichenerklärung kann in Abweichung von dem beigefügten Standbogen zum Signaturenkatalog landschaftliche Besonderheiten (z.B. Gletscher, Watt) berücksichtigen.

# **3.3 Südrand (Wickelfalzfeld)**

Der Südrand enthält folgende Angaben (Maße und weitere Details siehe Standbogen zur TK100 in der Anlage 7 und der militärischen Angaben in den Anlagen 3 bis 6):

- Die NATO-Stocknumber (NSN) mit der gültigen Edition-Number (dreistellig mit führender "0") und den jeweiligen Barcodes der National Geospatial-Intelligence Agency (NGA) unter Angabe der NGA-Reference-Number unterhalb des Kartenfalttitels.
- Druckvermerk mit der Angabe "Druck:" und der Verschlüsselung von Druckerei-Druckdatum-Auflagehöhe
- Blattname sowie das Kästchen mit militärischer Serienbezeichnung, Ausgabenummer und Blattnummer. Das Kästchen erscheint ebenfalls ganz rechts im Südrand; hier allerdings um 90° gegen den Uhrzeigersinn gedreht.
- Angaben zu Nordrichtungen und deren Erläuterung:
	- Die Lage der drei Nordrichtungen Geographisch-Nord, Gitter-Nord und Magnetisch-Nord sind kartenblattbezogen. Die Winkelskizzen sind so zu orientieren, dass die Richtung Gitter-Nord parallel zu den nach Norden weisenden Gitterlinien liegt. In den Winkelskizzen sind die Winkel "Nadelabweichung" und "Meridiankonvergenz" durch Pfeile, die entsprechend dem Vorzeichen ihres Wertes nach Westen oder Osten weisen, gekennzeichnet.
- Kasten mit Erläuterungen zum UTM-Meldesystem:

Alle Kartenblätter erhalten ein blattbezogenes Beispiel zur Erklärung des UTM-Meldesystems (Anlage 4).

Hierin werden dargestellt:

- ein 1-km-Quadrat des UTM-Gitters mit seinen Gitterzahlen, in dem ein ausgewähltes Objekt des Kartenblattes liegt. Dieses Objekt wird mit seinem Namen lagegetreu innerhalb des 1-km-Quadrates dargestellt. Es wird entweder mit einem Stern (z.B. bei Gehöften) oder mit einem Kartenzeichen eines in der Zeichenerklärung enthaltenen Objektes (z.B. Kirche, Denkmal) signaturiert. Wird ein Objekt eines Ortes gewählt, darf es nur einmal im Ort vorkommen.
- die Bezeichnung des 100-km-Quadrates, in dem das Kartenblatt liegt. Fallen 100-km-Gitterlinien oder Grenzmeridiane in das Kartenfeld einschließlich ggf. vorhandener Randüberzeichnungen, so werden sie schematisch dargestellt und sowohl mit 100-km-Quadratbezeichnungen als auch mit Gitterzahlen bzw. geographischen Koordinaten versehen.
- die Bezeichnung des Zonenfeldes, in dem das Kartenblatt liegt. Fallen Zonenfeldgrenzen in das Kartenfeld, einschließlich ggf. vorhandener Randüberzeichnungen, so werden sie schematisch dargestellt und sowohl mit Zonenfeldbezeichnungen als auch mit geographischen Koordinaten versehen.
- Erläuterungen zur Bestimmung der Ortsangabe nach UTMREF mit einem objektbezogenen Beispiel.
- Maßstab und Maßstabsleisten in Kilometer, Statute Miles und Nautical Miles
- Geodätische Grundlagen

Die Erklärungen zu den Geodätischen Grundlagen der angegebenen Koordinatensysteme (UTM-Koordinaten und Geographische Koordinaten) und des Höhensystems lauten:

### **Geodätische Grundlagen:**

Europäisches Terrestrisches Referenzsystem 1989 (ETRS89), entspricht dem Weltweiten Geodätischen System 1984 (WGS84)

#### **Abbildung:**

Universale Transversale Mercatorabbildung (UTM)

**Höhen** in Meter über Normalhöhennull (NHN), Pegel Amsterdam. **Umrechnung** von Höhen aus dem ETRS89/WGS84 in Höhen über NHN: - 45 m

**Gitter:** 1-km-UTM-Gitter, Zone 32 (bezifferte Gitterlinien)

- Blätter mit Bergsenkungsgebieten erhalten unterhalb des Textes zu den Geodätischen Grundlagen den folgenden einheitlichen Hinweis:

"Die Höhenaufnahme wurde zwischen ... und ... ausgeführt. Die Höhen sind teilweise durch Bergsenkung verändert."

Bei der Darstellung der Watten wird unter den Texten zu den Geodätischen Grundlagen vermerkt: "Die untere Wattgrenze liegt etwa ... m unter Normalhöhennull."

#### Blattübersicht:

In der Blattübersicht werden dargestellt:

- Blatteinteilung und Blattnummern der Kartenblätter der Serie M745 in Schwarz (0.15 mm Strichstärke)
- Blatteinteilung und Blattnummern der Kartenblätter der Serie M649 sowie ihrer Nachbarserien in Schwarz (0.35 mm Strichstärke)
- Seriengrenze und Seriennummern der Serie M649 sowie ihrer Nachbarserien in Schwarz (0.75 mm Strichstärke)
- Blattnummern der Kartenblätter der Serie 1501 in Bachblau, Blatteinteilung in Bachblau (1.2 mm Strichstärke)
- Die jeweils in der Blattübersicht erscheinenden Kartenwerke bzw. Serien werden unter der Blattübersicht erläutert.
- Das Feld, welches das vorliegende Kartenblatt der Serie M649 kennzeichnet, erhält die Flächenfarbe TK100-mittelrot.
- Alle Linien enden am Rand der Blattübersicht. Nur Linien, die außerhalb der Blattübersicht mit Blattnummern bzw. Seriennummern zu bezeichnen sind, werden über den Rand der Blattübersicht hinaus verlängert.
- Seriennummern werden an den über die Blattübersicht hinaus verlängerten Seriengrenzen jeweils auf der zutreffenden Seite angebracht und erscheinen in Schwarz (1.32 mm Schriftgröße).
- Seriennummern der Kartenserien 1:100 000 werden in der Regel über der Blattübersicht platziert. Bei Darstellung von drei Seriengrenzen oder bei einer nur nach unten abgewinkelten Seriengrenze müssen Seriennummern auch unterhalb der Blattübersicht platziert werden. Erscheint nur eine blattnordrandparallele Seriengrenze, werden die Seriennummern rechts

der Blattübersicht platziert. Die Seriennummern der Kartenserien 1:100 000 haben Vorrang vor den Blattnummern der Serie 1501.

- Die Blattnummern von Kartenblättern der Serie M745 und der Serie M649 werden in die Mitte der die Kartenblätter darstellenden Felder gesetzt. Sie erscheinen in Schwarz und werden freigestellt.
- Die Blattnummern der Kartenblätter der Serie 1501 werden links und/oder rechts der Blattübersicht, im Ausnahmefall auch darunter gesetzt.
- Raum für Hinweise:

Hier werden Erläuterungen aufgenommen, die auf Besonderheiten im Kartenblatt hinweisen. Sie sind dreisprachig abzufassen. Die dreisprachige Überschrift erscheint auch, wenn keine Hinweise einzutragen sind.

Alle Texte im Südrand (Wickelfalz) – mit Ausnahme der Angaben zum Kartenblatt – werden dreisprachig dargestellt. Die 3. Fremdsprache ist der Anlage 1 und die entsprechenden Übersetzungen der Anlage 2 zu entnehmen.

# **4. Falzung**

Die für den Druck verwendeten Druckbögen haben ein einheitliches Beschnittformat von 750 mm x 560 mm. Im Falle der Falzung werden die Blätter nach dem Muster des als Anlage 7 beigefügten Kartenbeispiels auf ein Falzformat von 107.15 mm (variabel bis 108 mm; in diesem Fall müssen u.U. die Kartenrandangaben im Wickelfalzfeld entsprechend geringfügig verschoben werden) x 242.5 mm gefaltet.

Bei den Grenzblättern zu Nachbarstaaten und bei Küstenblättern kann zur Darstellung von Gebieten, für die ein eigenes Vollblatt nicht notwendig oder sinnvoll ist, unter Beibehaltung des Falzformates ein abweichendes Beschnittformat festgelegt werden. Ferner kann der rechte Kartenrand um ein zusätzliches Falzfeld erweitert werden.

# **Anlage 1:**

Auflistung der TK100-Blätter, in denen die dritte Sprache der Zeichenerklärung und die Angaben im Südrand des Kartenblattes (Wickelfalz) nicht Französisch ist:

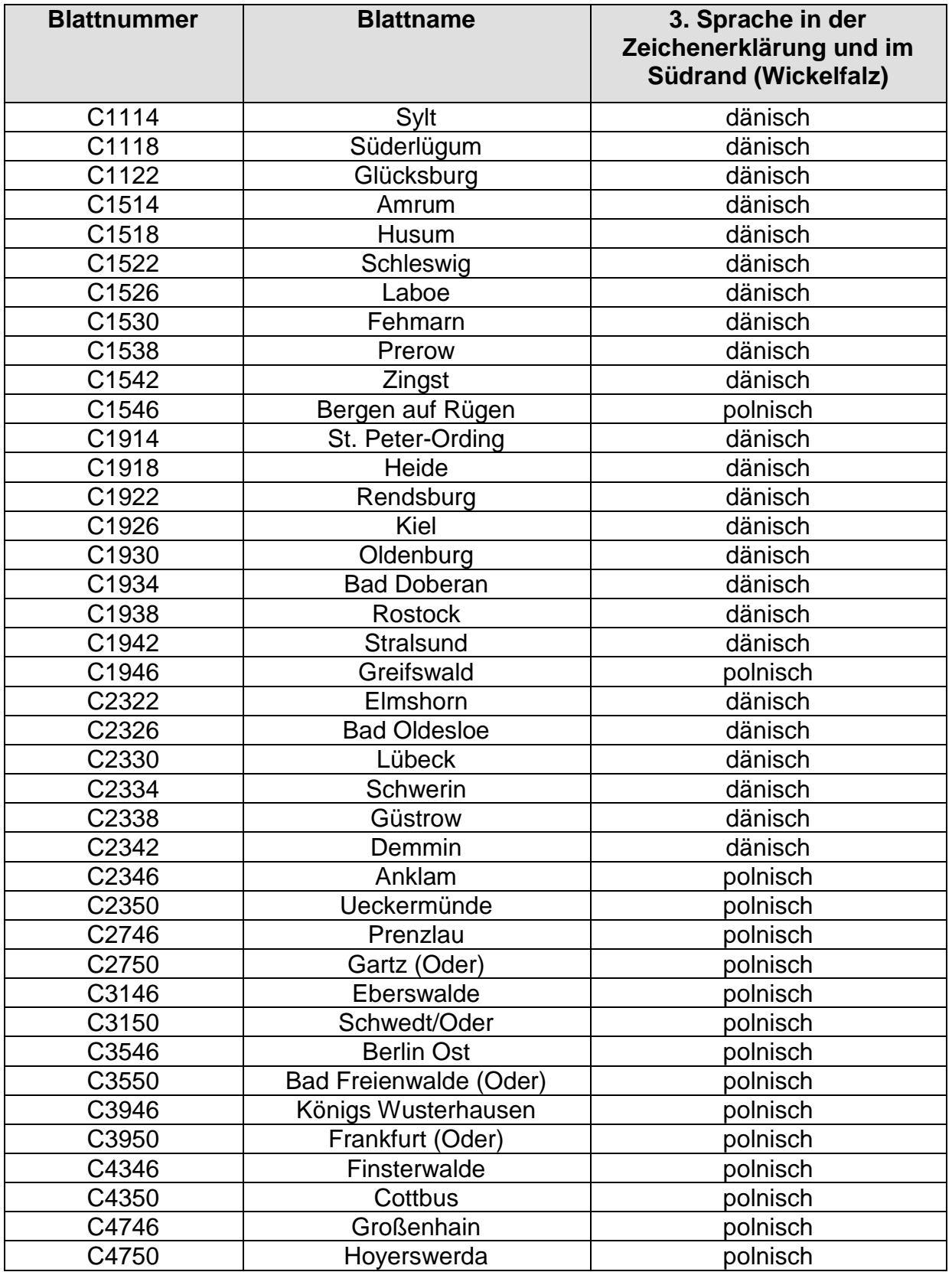

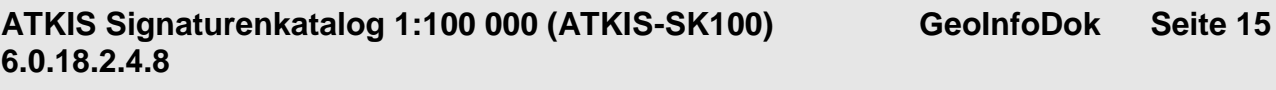

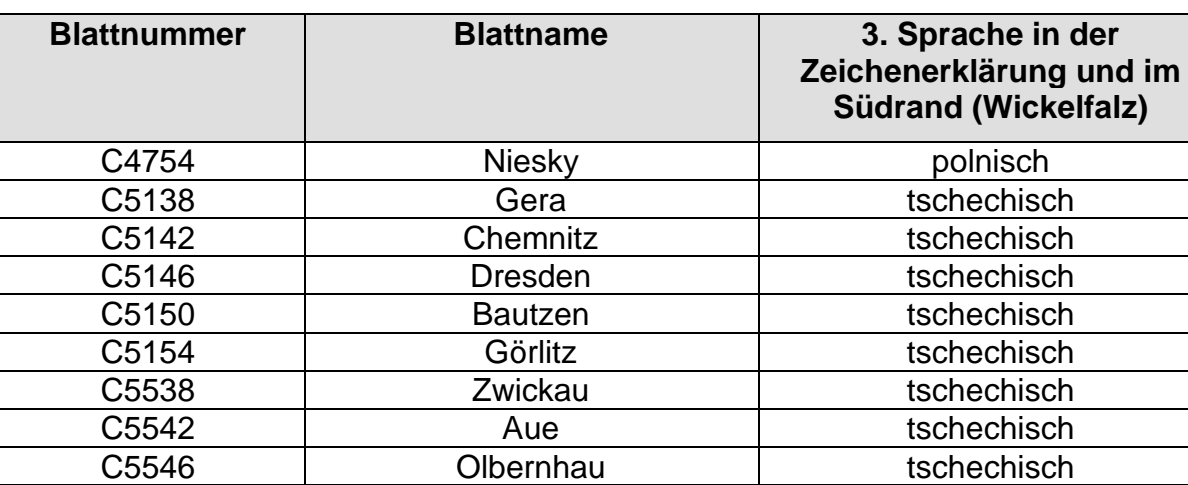

C5938 | Selb | tschechisch C6338 | Weiden in der Oberpfalz | tschechisch C6738 Schwandorf tschechisch C6742 Waldmünchen tschechisch C7138 Regensburg tschechisch C7142 Deggendorf | tschechisch

C7146 Grafenau tschechisch<br>C7538 Landshut tschechisch C7538 | Landshut | tschechisch C7542 | Pfarrkirchen | tschechisch C7546 | Passau | tschechisch

**Kartenrahmen, Titelei, Falzung**

**6.0.18.2.4.8 Kartenrahmen, Titelei, Falzung**

# **Anlage 2:**

# **Übersetzungen für die Zeichenerklärung und den Südrand (Wickelfalz)**

Siehe Datei unter

[http://www.adv-online.de/AAA-Modell/Dokumente-der-GeoInfoDok/AAA-Signaturenkatalog-1.1](http://www.adv-online.de/AAA-Modell/Dokumente-der-GeoInfoDok/AAA-Signaturenkatalog-1.1/)

# **Anlage 3: Hinweise zur Gestaltung der Erklärungen der Nadelabweichung und der Meridiankonvergenz**

Nadelabweichung und Meridiankonvergenz bei Kartenblättern ohne Überlappungsgitter

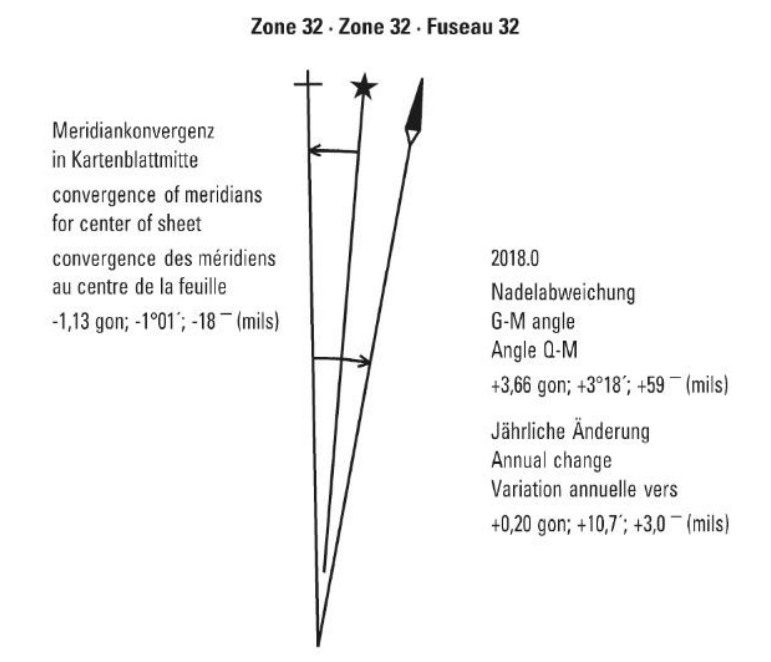

Nadelabweichung und Meridiankonvergenz bei Kartenblättern mit Überlappungsgitter

#### Zone 33 - Zone 33 - Fuseau 33

Meridiankonvergenz in Kartenblattmitte convergence of meridians for center of sheet convergence des méridiens au centre de la feuille  $-2,38$ gon;  $-2^{\circ}09$ ;  $-38^-$  (mils)

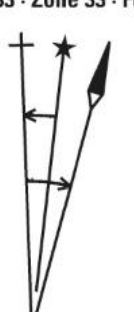

2018.0 Nadelabweichung G-M angle Angle Q-M +6,34 gon; +5°42'; +101 = (mils)

Jährliche Änderung Annual change Variation annuelle vers +0,21 gon; +11,3'; +3,0  $^{-}$  (mils)

#### Zone 32 - Zone 32 - Fuseau 32

Meridiankonvergenz in Kartenblattmitte convergence of meridians for center of sheet convergence des méridiens au centre de la feuille +2,97 gon; +2°40'; +48  $^{-}$  (mils) 2018.0 Nadelabweichung G-M angle Angle Q-M +0,98 gon; +0°53'; +16  $^{-}$  (mils) Jährliche Änderung Annual change Variation annuelle vers  $+0.21$  gon;  $+11.3$ ;  $+3.0$  <sup>-</sup> (mils)

# **Anlage 4:**

# **Beispiele für die Gestaltung der Zonenfeld- und 100-km-Quadrat-Bezeichnungen im Schema des UTM-Meldesystems**

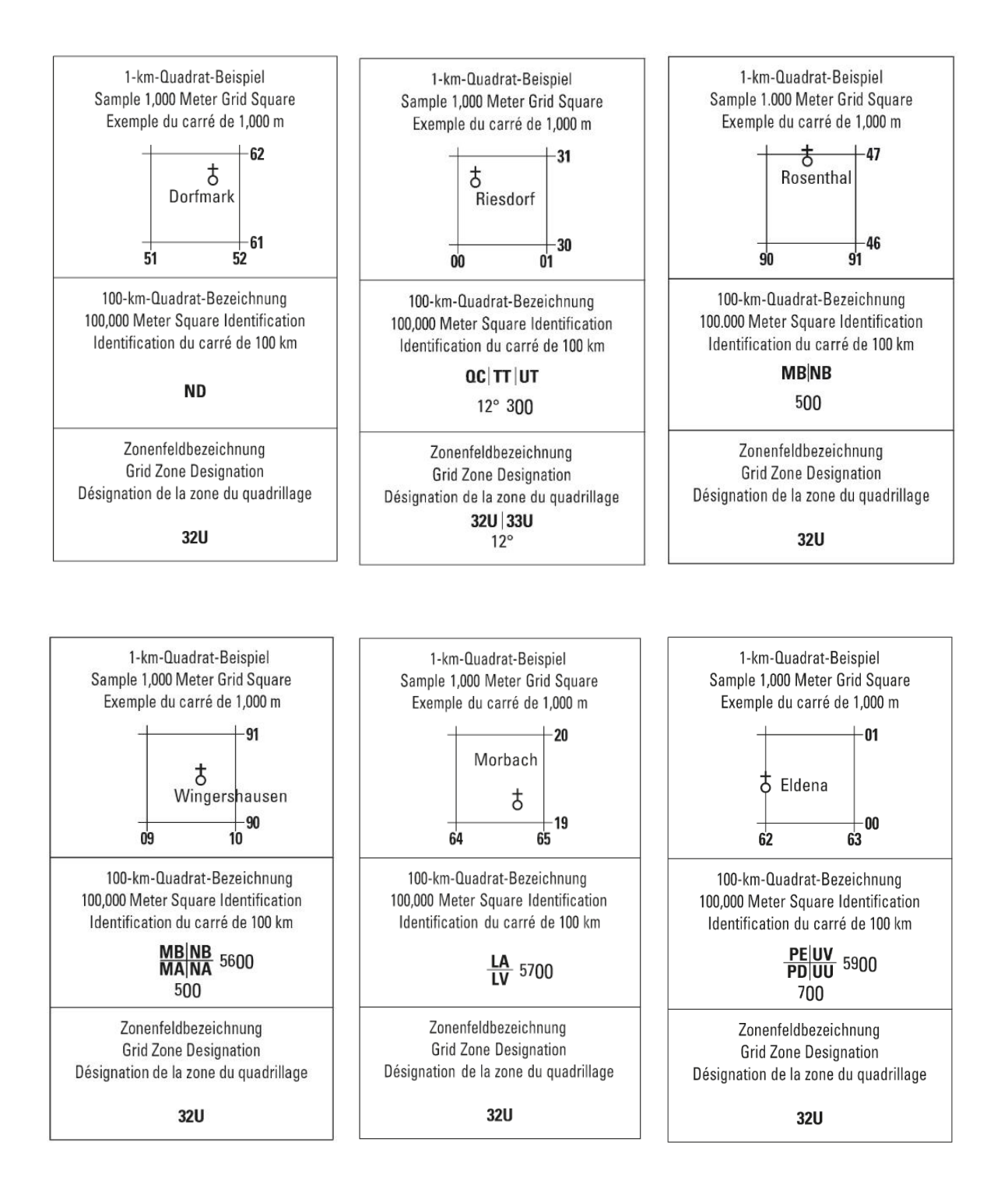

# **Anlage 5:**

**Beispiele für die Gestaltung des Kartenfeldrandes an Zonenfeldgrenzen und Überlappungsgitter**

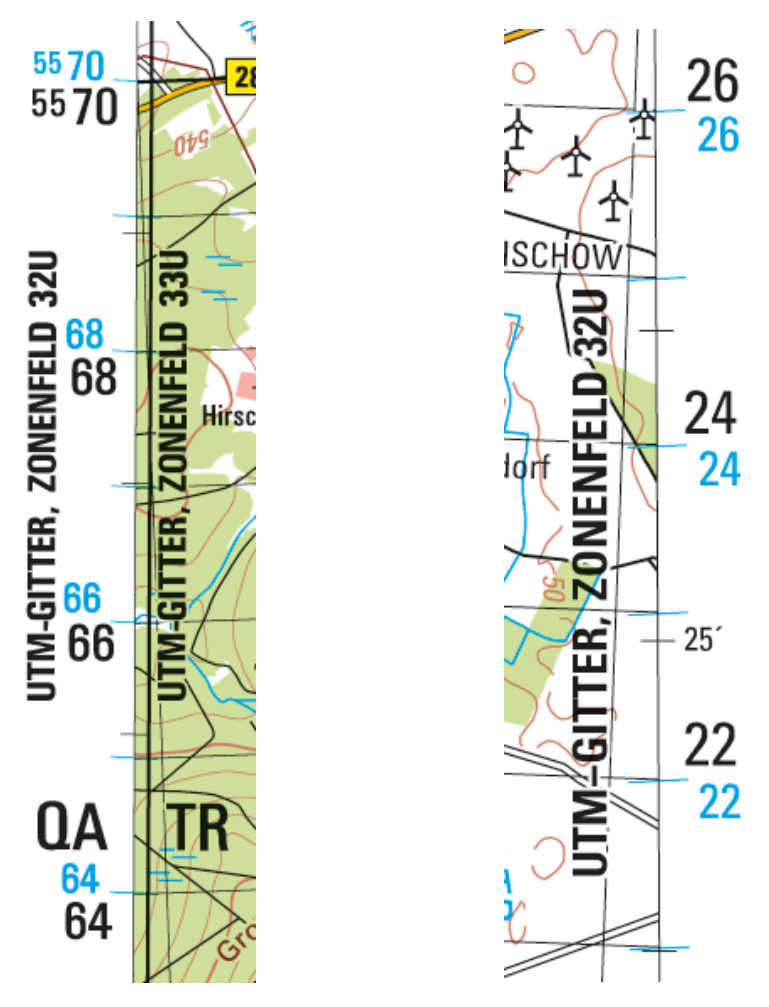

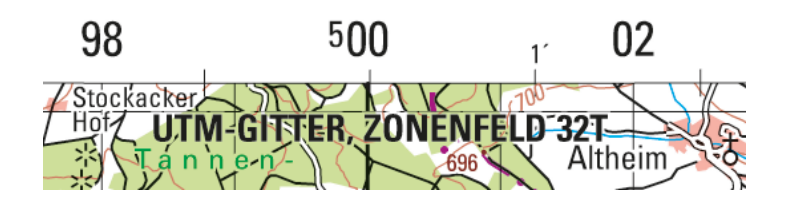

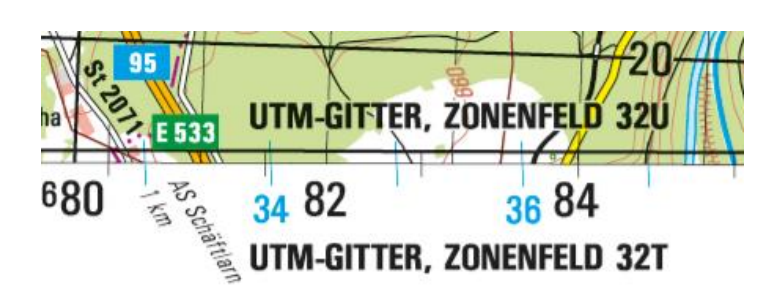

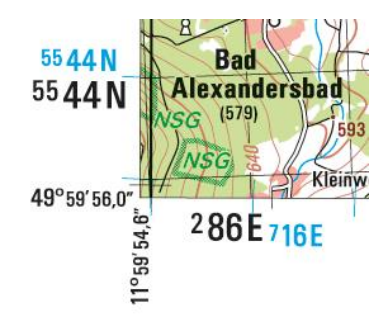

### **Anlage 6:**

### **Beispiele zur Gestaltung der Blattübersicht**

Blattübersicht · Adjoining sheets Tableau d'assemblage

**NN32-8** C3118 C3122 NN32-11  $\vert$  L3116 L3118 | L3120  $L3122$  $\vert$  L3316 <sub>L3322</sub> I<br>— C3522 L3318  $1,3320$  $C3514$  $\overline{C}$ 3518 L3516  $L3518 + L3520$  $L3522$  $L3718$   $L3720$  $\vert$  L3716 L3722  $C3914 + C3918 -$  C3922 M745 M649 1501

Blattübersicht · Adjoining sheets · Tableau d'assemblage

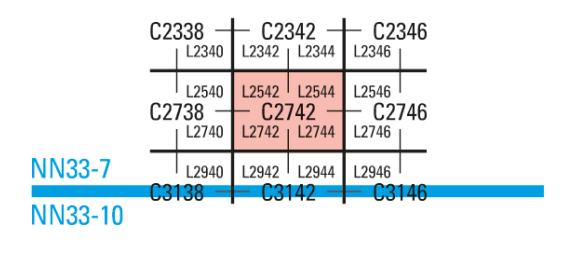

M745 M649  $1501$ 

Blattübersicht · Adjoining sheets · Tableau d'assemblage

#### Blattübersicht · Adjoining sheets · Skorowidz zasiêgu map

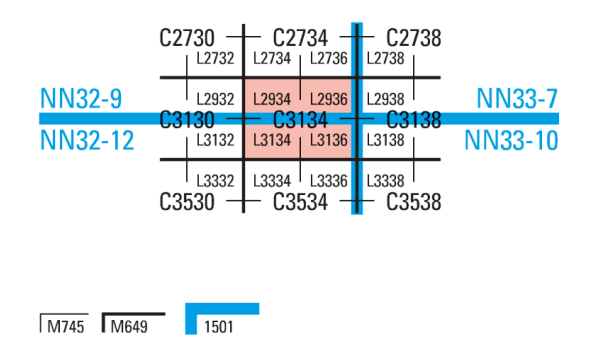

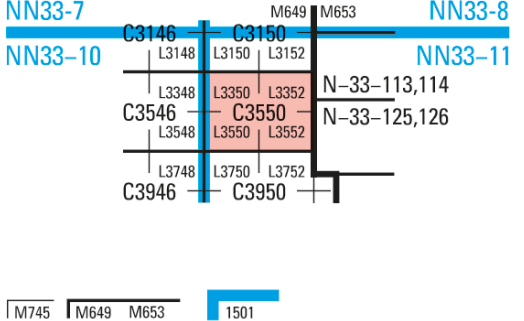

#### Blattübersicht · Adjoining sheets · Přehled mapových listů

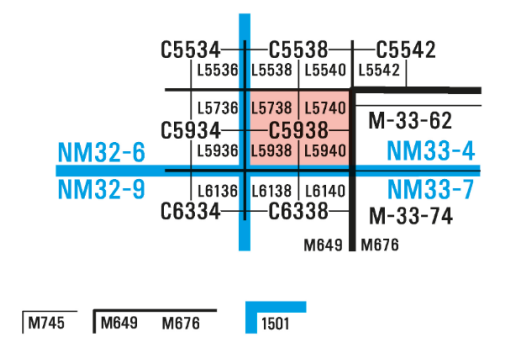

# **Anlage 7:**

# **Standbogen der TK100**

Siehe Datei unter [http://www.adv-online.de/AAA-Modell/Dokumente-der-GeoInfoDok/AAA-](http://www.adv-online.de/AAA-Modell/Dokumente-der-GeoInfoDok/AAA-Signaturenkatalog-1.1/)[Signaturenkatalog-1.1](http://www.adv-online.de/AAA-Modell/Dokumente-der-GeoInfoDok/AAA-Signaturenkatalog-1.1/)

# **Anlage 8:**

**Abkürzungen von Staatsnamen (Bundesrepublik Deutschland und angrenzende Staaten)**

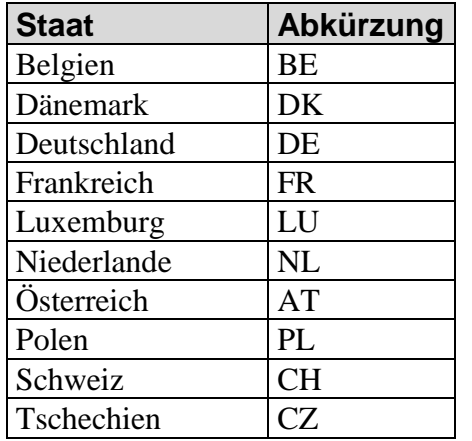

**Abkürzungen der Namen der Bundesländer der Bundesrepublik Deutschland**

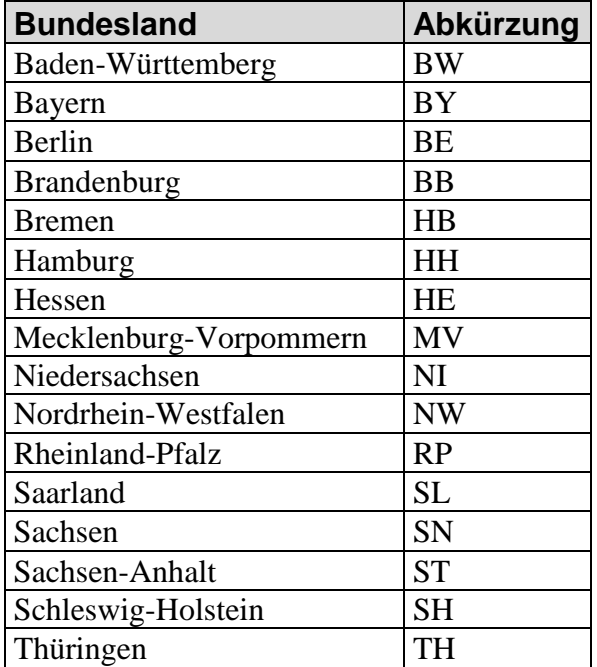